## **APPENDIX**

Appendix S1: WinBUGS model for analysis of *Clidemia hirta* abundance and disturbance by wild pigs at Pasoh Forest Reserve, Peninsular Malaysia

model {

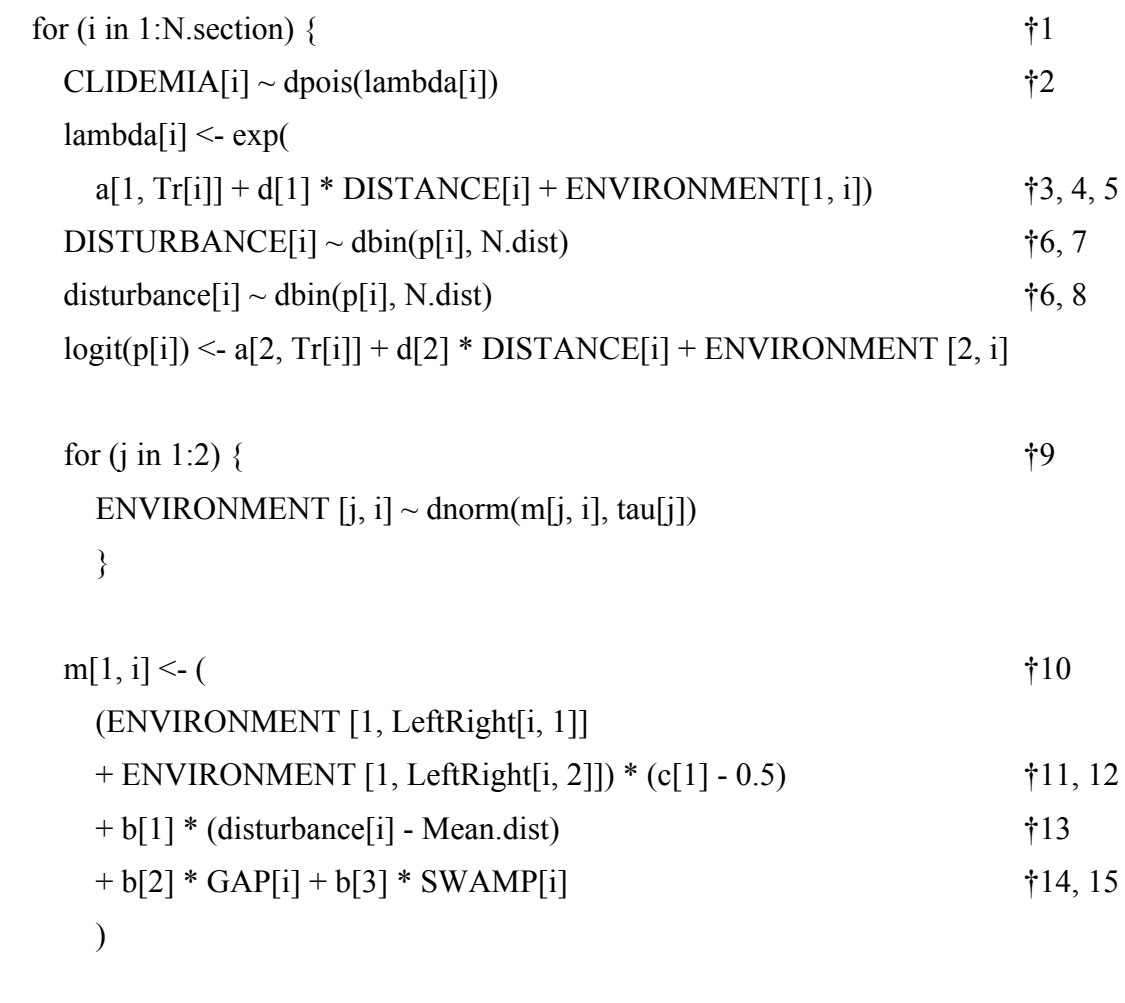

```
m[2, i] < (-1, 1) (ENVIRONMENT[2, LeftRight[i, 1]]
 + ENVIRONMENT [2, LeftRight[i, 2]]) * (c[2] - 0.5)
+ b[4] * GAP[i] + b[5] * SWAMP[i])
```
 } Tau.noninformative <- 1.0E - 4 P.beta  $\leq$  1.0E + 1 P.gamma <- 1.0E - 2 for  $(k \text{ in } 1)$ . The transection of the term of the term of the term of the term of the term of the term of the term of the term of the term of the term of the term of the term of the term of the term of the term of the t for (j in 1:2)  $\{a[i, k] \sim \text{dnorm}(0, \text{Tau.noninformative})\}$  †18 } for (j in 1:N.b)  $\{b[i] \sim \text{dnorm}(0, \text{Tau.noninformative})\}$  †19 for (j in 1:N.c)  $\{c[i] \sim \text{dbeta}(P.\text{beta}, P.\text{beta})\}$  †19 for (j in 1:N.d)  $\{d[i] \sim \text{dnorm}(0, \text{Tau.noninformative})\}$  †19 for (j in 1:2)  $\{tau\}$   $\sim$  dgamma(P.gamma, P.gamma)}  $\uparrow$  120

}

- $\dagger$ 1: "N.Section" = total number of 5 m survey sections (3 transects x 1000 m = 600)
- †2: Clidemia abundance
- $\ddagger$ 3: "DISTANCE" = centered distance from forest to Oil Plam edge (unit = 1 km)
- $\dagger$ 4: "a" = intercept estimated at each transect which is expressed by "Tr[i]"
- †5: ENVIRONMENT = virtual variable produced at each section as an assemblage of environmental factors
- †6: Disturbance by Wild Pigs
- †7: "DISTURBANCE" = observed value. "N.dist" = number of levels of disturbance
- †8: "disturbance" = predicted value which is used in model of abundance.
- †9: j for model of abundance and of disturbance
- †10: Linear predictor for "ENVIRONMENT" in the abundance model
- †11: "LeftRight[i, ]" gives the order of neighboring two sections
- †12: "c" gives the intensity of spatial auto-correlation as determining the weight of

"ENVIRONMENT" to be shared by neighboring section (smoothing process)

- †13: Centered "disturbance" predicted by †8
- $\dot{\tau}$ 14: "GAP" = presence of canopy gap
- $\dagger$ 15: "SWAMP" = presence of swamp
- †16: Linear predictor for "ENVIRONMENT" in the disturbance model
- $\dagger$ 17: "N.transect" = the number of transects
- †18: Prior distribution for intercept
- †19: Prior distribution of coefficients
- †20: Hyperprior distribution of the precision of "ENVIRONMENT"